## Metodo di Eulero

```
Enrico Bertolazzi
```
## Carica le librerie **> restart ; with(plots):** Warning, the name changecoords has been redefined Definisce la procedura Eulero **> eulero := proc(f, x0, y0, h, n) local i, xi, yi, res ; xi := evalf(x0) ; yi := evalf(y0) ; # inizializza la lista che conterra` la soluzione res := [ [xi, yi] ] ; for i from 1 to n do # avanza con Eulero yi := evalf( yi + h \* f(xi,yi) ) ; xi := evalf( xi + h ) ; # aggiunge il punto alla lista res := [ op(res), [xi, yi] ] ; end do; return res ; end proc ;** eulero :=  $proc(f, x0, y0, h, n)$ local i, xi, yi, res;  $xi := evalf(x0);$  $yi := evalf(y0);$  $res := [[xi, yi]];$ for i to n do yi := evalf(yi + h\*f(xi, yi));  $xi := evalf(xi + h)$ ; res := [op(res), [xi, yi]]; end do; return res; end proc;

## $\Box$  Esempio d'uso

```
> # Definisce la funzione da approssimare
f := (x,y) -> -x*y ;
                                    f := (x, y) \rightarrow -y x> # risolve il problema
  pts := eulero(f,0,1,0.05,100) :
```
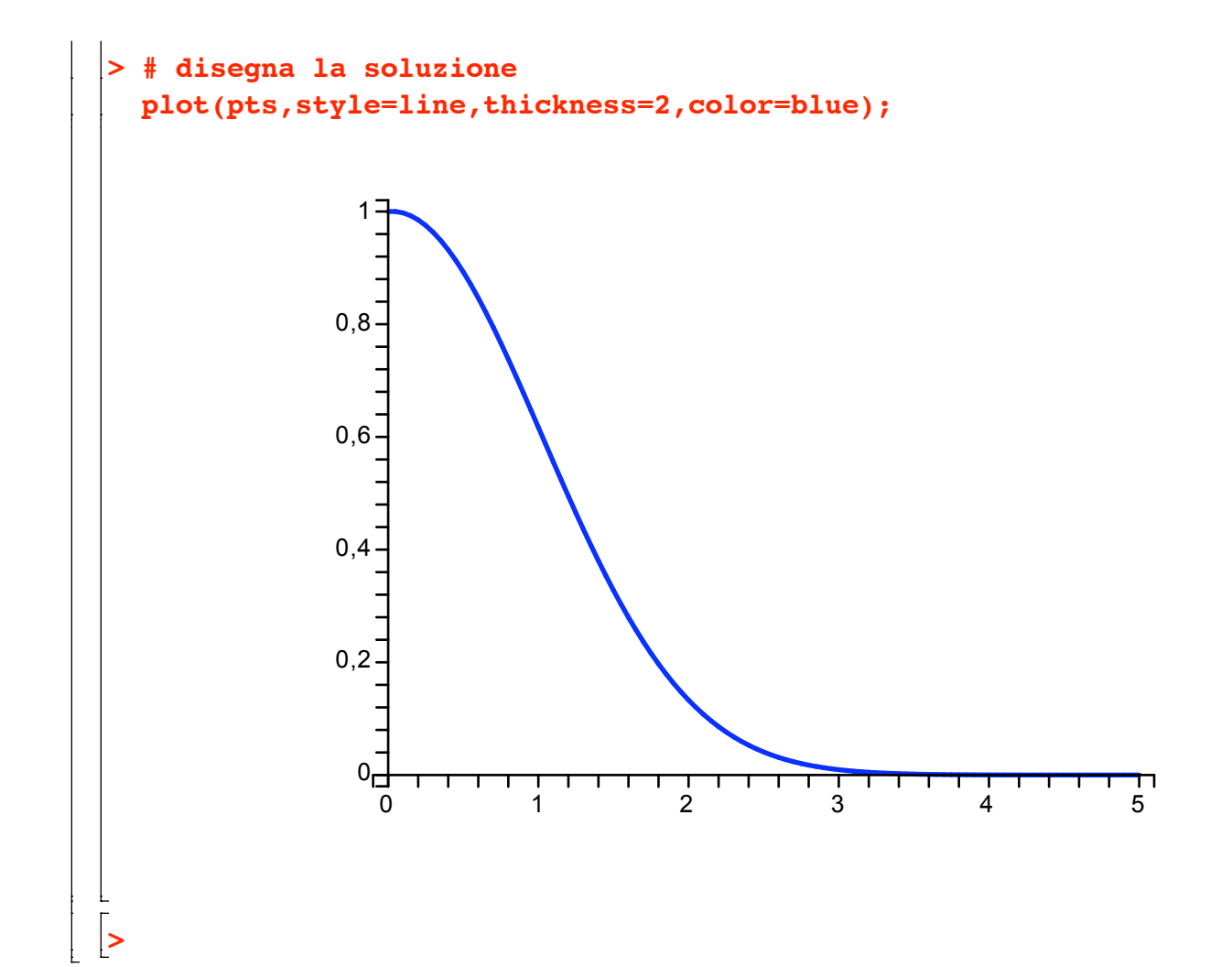

 $\vdash$